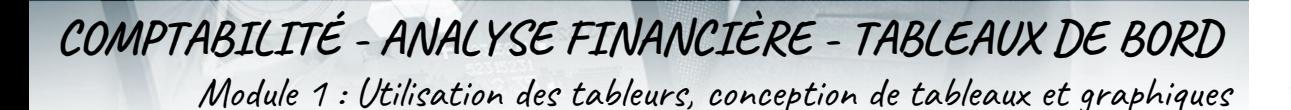

# **OBJECTIFS DE LA FORMATION**

- Acquérir les bases de l'utilisation des tableurs
- Apprendre à concevoir rapidement des tableaux de calculs
- Se familiariser avec les formules et fonctions
- Construire des graphiques pour illustrer les chiffres
- Organiser les feuilles et classeurs
- Suivre son activité et définir ses axes de rentabilité

# **CONTENU DE LA FORMATION**

THE RESIDENCE OF PRINCIPAL COMMUNICATION

- **Prendre ses marques :**
	- Se repérer dans l'environnement de l'application tableur
	- Apprendre à manipuler les contenus de cellules
	- Utiliser ses premières formules de calcul
	- Sauver son travail sous différents formats

#### ● **Concevoir, mettre en forme et imprimer un tableau simple :**

- Formater les cellules : présenter les chiffres, le texte, les dates, les pourcentages
- Mettre les données sous forme de tableau
- Trier et filtrer des données
- Imprimer l'intégralité ou une partie de tableau, titrer, paginer

#### ● **Se familiariser avec les formules et fonctions :**

- Calculer des pourcentages, des ratios, appliquer un taux
- Effectuer des statistiques, Appliquer une condition
- Afficher automatiquement la date du jour
- Consolider les données de plusieurs feuilles
- Automatiser la recopie des formules : références absolues ou relatives

## ● **Illustrer les chiffres avec des graphiques :**

- Construire un graphique
- Modifier le type : histogramme, courbe, secteur
- Ajuster les données source

#### ● **Organiser feuilles et classeurs :**

- Insérer, déplacer, copier une ou plusieurs feuilles
- Modifier plusieurs feuilles simultanément
- Créer des liaisons dynamiques
- Construire des tableaux de synthèse

## **Mise en place de tableaux de bord :**

- Suivre ses recettes, ses principaux ratios et l'évolution de son Chiffre d'Affaire
- Concevoir ses tableaux de bord de suivi d'activité

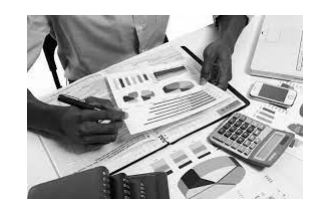